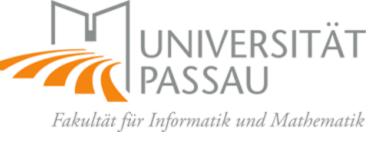

### 6092UE: Digital Design with Verilog-HDL on FPGA

Introduction; Basics; Topics

Elif Bilge Kavun

elif.kavun@uni-passau.de

# Organization

- This seminar course is taught in English
- Fields of Study
  - Master Computer Science
  - Master Al Engineering (AISE)
  - Master Mobile and Embedded Systems
  - Bachelor students can also follow the theory parts if they wish
    - Bachelor Computer Science
    - Bachelor Internet Computing
- Focus Areas in Computer Science
  - IT-Security and Reliability
  - Intelligent Technical Systems
  - Information and Communication Systems
- Participation to this exercise course is limited to 20 students

#### • Stud.IP

Main communication point for the course!

#### **Course Details**

- No pre-requisites needed; but logic design, digital design, HDL knowledge would be plus
- Attendance to labs mandatory (except health problems with doctor's report)
  - Missing theoretical sessions can make it difficult to follow labs
- You will need to bring your own laptop for the lab sessions

- "Boolean board" will be provided for the lab sessions
- You need to download and install "Xilinx Vivado" software
  - You need to create a Xilinx account
  - Licenses will be provided for the labs through a license server
  - Or you can try the "30-Day trial" or "Free WebPack" options

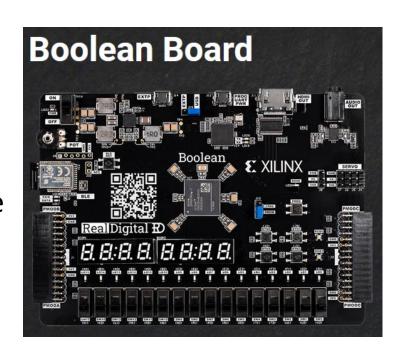

#### **Course Details**

- For the theoretical sessions, we will meet in the designated classroom
  - Wednesdays 9:00 11:30 (with 15mins break)

- For the lab sessions we will meet on Wednesdays at the security lab at ITZ 102 (first floor)
  - There will be two groups of 10 students in the lab sessions
  - 2 students in a team will work together with one board
    - On separate laptops let us know if you need to use the same laptop
  - First group. 8:30 9:45
  - <u>Second group.</u> 10:00 11:15

# Lecture Organization and Timeline

- Week 1: Introduction, Basics, Short theoretical session
- Week 2: Theoretical session
- Week 3: Theoretical session
- Week 4: Lab session
- Week 5: Lab session
- Week 6: Lab session
- Week 7: Theoretical session
- Week 8: Theoretical session
- Week 9: Theoretical session
- 3-Week Xmas Break
- Week 10: Lab session
- Week 11: Lab session
- Week 12: Lab session
- Week 13: Lab session
- Week 14: Lab session

#### Assessment

Portfolio Exam consists of

- Lab results/reports handed in during the semester (50%)
  - Set 1 (20%)
  - Set 2 (30%)
- Final assignment (50%)
  - Includes a final report submission
- Everyone will submit individually!

#### **Course Content**

- We will follow Boolean Board's provided lab content
  - https://www.realdigital.org/hardware/boolean
  - Example syllabus is available there
  - We will follow a slightly lighter version of that
    - This may also depend on the progress in the lab sessions

### **Topics**

- Introduction to the Blackboard, Vivado, and Verilog
- Electric/electronic circuits; voltage, current, & power; power supplies
- Inputs and outputs, switch logic
- Diodes and transistors
- CMOS, logic gates and ICs
- Logic circuits, truth tables, representations, SOP & POS forms
- Logic equations, behavioral vs. structural, basic Verilog
- The case for minimization, overview of methods, and desired outcomes
- Boolean Algebra
- K-maps and don't cares
- Multiplexors, decoders, encoder, shifter/rotator
- Delays and glitches
- Electronic memory and basic cells
- Basic cells, registers, counters, latches, flip-flops
- Clock dividers, sequential circuit basics

- Controlling the Seven-Segment Display
- Arithmetic circuits: ripple-carry and carry-look ahead adders
- Negative numbers, encodings, and arithmetic implications
- Binary and 2's complement subtractors
- Multipliers and Comparators
- Arithmetic and Logic Unit (ALU)
- Complete state diagrams, rules, and state codes
- Behavioral implementation of state machines in Verilog
- Stopwatch presentation: BCD counters, controller, and partitioning
- Structural implementations of state machines
- Reaction time monitor presentation: register files, simple filters
- Clock domains and clocking considerations
- Sampling and processing inputs
- Output signal timing issues

# Registration

- In order to be considered for this exercise course
  - Please send an email to <u>elif.kavun@uni-passau.de</u> with <u>shekoufeh.neisarian@uni-passau.de</u> in cc
    - with Digital Design with Verilog-HDL on FPGA WiSe2223 in the subject line
    - until **26.10.2022**, **17:00**
    - Please respect the subject as your email will be filtered accordingly
  - Include the following information in your email as the students will be selected based on these criteria
    - Current semester of studies
    - Your transcript including your GPA and matriculation number
    - (Preferably) Your CV showing your experience and qualifications about logic/digital design, engineering, and computer science (not limited to these, please add any other relevant experience as well)
  - Read and act upon corresponding emails that you may receive later (if you are selected) for registration

### **Contact for Questions**

- During the lecture/tutorials
  - Raise your hand during the lecture
  - Questions should be related to the course, not about another topic
- During the week
  - Please use <u>Stud.IP Forum</u> for questions!
    - So that your classmates can also learn from the discussions
    - Check the forum first, the question might already be answered
    - If not, post a new question
    - Questions should be related to the course, not about another topic
    - We will check at least every other day
- If you feel your question is personal/confidential
  - Send an email if the question is NOT of general interest

# Thanks for your attention!

Any questions or remarks?